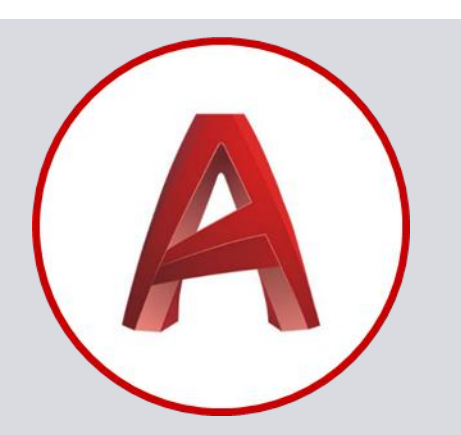

#### **STAGIAIRES 1 à 4 Participants**

*Formation ouverte aux Personnes en Situation de Handicap Moyen de compensation à étudier avec le formateur*

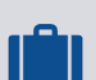

### **PRÉ-REQUIS**

**Connaissances de l'environnement AUTOCAD**

**Connaissances de Windows Connaissances techniques de dessins** 

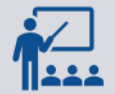

#### **INTERVENANT**

**Professionnel expérimenté dans le Développement et Gestion de projet**

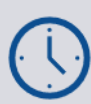

#### **DURÉE**

**24.5 Heures**

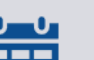

#### **DATE**

**LIEU**

**Nous consulter DÉLAIS D'ACCÈS 15 jours minimum**

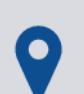

**Dans nos locaux ou dans les vôtres**

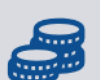

**TARIF Nous consulter**

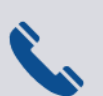

#### **CONTACT**

**03.28.58.77.77 [sdandoy@technifrance.fr](mailto:sdandoy@technifrance.fr)**

# **AUTOCAD 2D Perfectionnement**

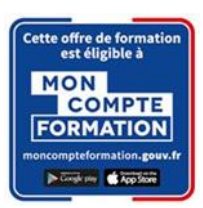

**AutoCad est un logiciel de Dessin Assisté par Ordinateur. Ce logiciel permet de réaliser des dessins techniques en 2D pour l'industrie, l'architecture, l'urbanisme, la mécanique, l'électronique…**

**La formation AutoCad s'adresse à toute personne réalisant des plans et dessins en 2D.**

## **OBJECTIFS**

**OF-CML-101**

- Réaliser des dessins en 2D comportant une ou plusieurs vues en utilisant les outils de base et évolués de dessin
- Modifier un dessin en utilisant les outils de base et évolués de modification
- Gérer les outils de calques avancés
- Usages des références externes ou xref
- Créer des blocs et attributs de blocs
- Importer et exporter des fichiers AUTOCAD 2D

#### **PROGRAMME DE LA FORMATION**

- Rappels de base sur AutoCAD
- L'espace de Dessin (ligne et poly ligne, rectangle, arc, cercle, ellipse…etc.)
- Les outils de Modifications (déplacer, copier, décaler, symétrie, ajuster / prolonger)
- Les Calques, Hachures, Textes, Cotes, Annotations, Gabarit
- Blocs et Bibliothèques (création de blocs, modification de blocs, insertion de blocs, définition d'attributs)
- Les références externes (principe des références externes, panneau de gestion des Xref)
- Espace présentation (Créer plusieurs fenêtres sur la même feuille avec des échelles différentes)
- Exportation et Impression (Imprimer la totalité du plan ou uniquement une zone délimitée)

#### **MOYENS ET MÉTHODES PÉDAGOGIQUES**

- Ordinateur avec licence AUTOCAD
- Support de cours
- Exercices pratiques

#### **ÉVALUATION ET FORMALISATION À L'ISSUE DE LA FORMATION**

- Travaux pratiques et validation des acquis via la réalisation de modèles 2D et exercices
	- (Note minimale pour avoir l'attestation et valider la formation : 12/20)
	- Test TOSA en cours de formation (Score minimal pour avoir un niveau Opérationnel : 551/1000)

*En partenariat avec* 

除

**Forméotic** & ISOGRAD<sup>®</sup> **Digital Learning Center** .... <sup>®</sup> Centre<br>Agréé

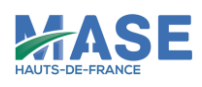

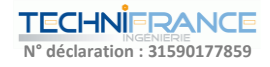